## SAP ABAP table P06DAD PBS CNRACL3 {DADS-U: CNRACL (S43.G01)}

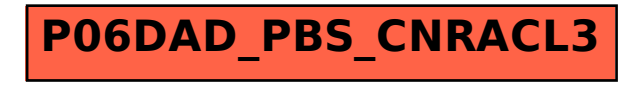